In XOR logical operation if the *inputs are same* then the result will always be  $false(0)$  otherwise it will be true.

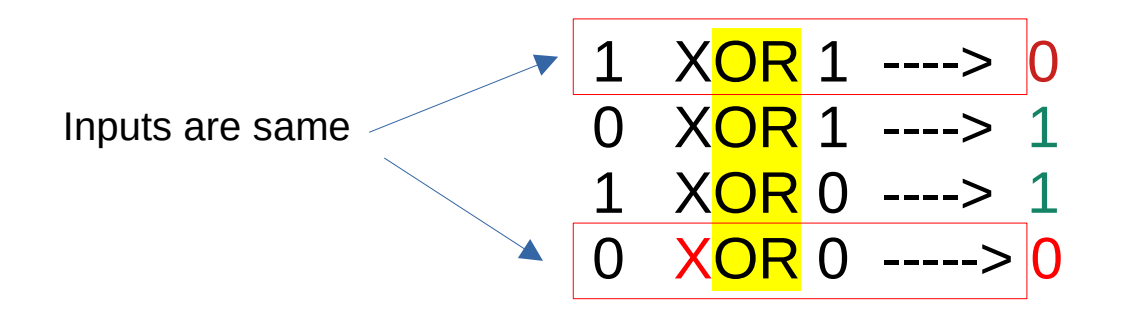

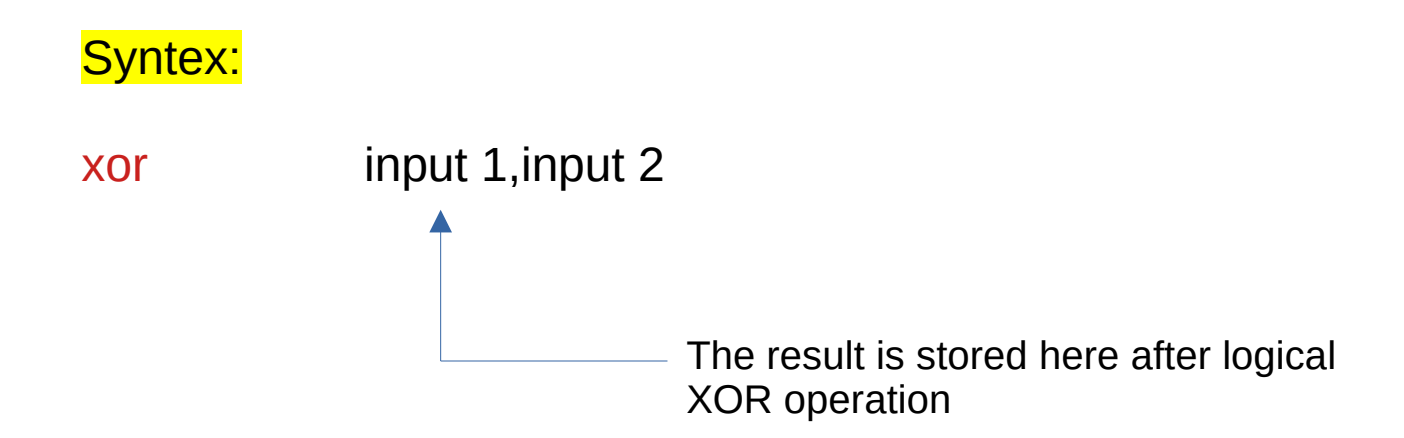

#### Syntex:

xor input 1,input 2

#### Example:

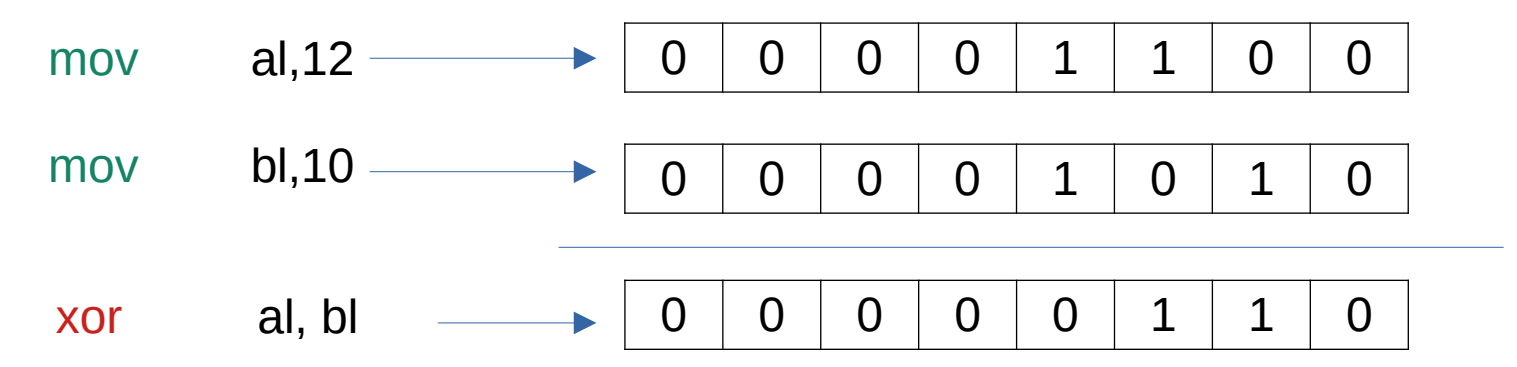